# <span id="page-0-0"></span>Python for scientific research Pattern matching and text manipulation

### Bram Kuijper

University of Exeter, Penryn Campus, UK

February 17, 2020

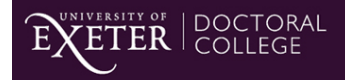

Researcher Development

イロト イ母 トイラ トイラト

É

 $290$ 

**Bram Kuijper [Python for scientific research](#page-116-0)**

First, some [basic features](https://docs.python.org/3/library/stdtypes.html#text-sequence-type-str) of working with strings of text in Python:

- Using quotes within strings:
- 1 str1 = " Text with 'embbeded ' single quotes "

す 伊 メ マ ヨ メ マ ヨ メ

重

First, some [basic features](https://docs.python.org/3/library/stdtypes.html#text-sequence-type-str) of working with strings of text in Python:

• Using quotes within strings:

```
1 str1 = " Text with 'embbeded ' single quotes "
2 str2 = 'Text with " embedded " double quotes '
```
K ロト K 御 ト K 君 ト K 君 トー

重

First, some [basic features](https://docs.python.org/3/library/stdtypes.html#text-sequence-type-str) of working with strings of text in Python:

• Using quotes within strings:

```
1 str1 = " Text with 'embbeded ' single quotes "
2 str2 = 'Text with " embedded " double quotes '
3 \text{ str3} = "Text with \"escaped\" double quotes" # Text
      with "escaped" double quotes
```
K ロ ⊁ K 伊 ⊁ K 君 ⊁ K 君 ⊁ …

 $2990$ 造っ

First, some [basic features](https://docs.python.org/3/library/stdtypes.html#text-sequence-type-str) of working with strings of text in Python:

• Using quotes within strings:

```
1 str1 = " Text with 'embbeded ' single quotes "
2 str2 = 'Text with " embedded " double quotes '
3 \text{ str3} = "Text with \"escaped\" double quotes" # Text
      with "escaped" double quotes
```
• Multiline strings demarcated by triple quotes

K ロ ⊁ K 伊 ⊁ K 君 ⊁ K 君 ⊁ …

重

First, some [basic features](https://docs.python.org/3/library/stdtypes.html#text-sequence-type-str) of working with strings of text in Python:

• Using quotes within strings:

```
1 str1 = " Text with 'embbeded ' single quotes "
2 str2 = 'Text with " embedded " double quotes '
3 \text{ str3} = "Text with \"escaped\" double quotes" # Text
      with "escaped" double quotes
```
• Multiline strings demarcated by triple quotes

```
1 multiline = """ This is a
2 multiline string """
```
K ロ ⊁ K 伊 ⊁ K 君 ⊁ K 君 ⊁ …

造っ  $2Q$ 

First, some [basic features](https://docs.python.org/3/library/stdtypes.html#text-sequence-type-str) of working with strings of text in Python:

• Using quotes within strings:

```
1 str1 = " Text with 'embbeded ' single quotes "
2 str2 = 'Text with " embedded " double quotes '
3 \text{ str3} = "Text with \"escaped\" double quotes" # Text
      with "escaped" double quotes
```
• Multiline strings demarcated by triple quotes

```
1 multiline = """ This is a
2 multiline string """
3 multiline2 = ''' Another
4 multiline string '''
```
Different [string literals](https://docs.python.org/3/reference/lexical_analysis.html#string-and-bytes-literals) identifying different types of string:

- By default, any string is *encoded* as [UTF-8,](https://docs.python.org/3/howto/unicode.html) allowing for international characters:
- 1 str\_normal = " Let 's go to Gij ón!"

K ロト K 御 ト K 君 ト K 君 トー

重

Different [string literals](https://docs.python.org/3/reference/lexical_analysis.html#string-and-bytes-literals) identifying different types of string:

By default, any string is *encoded* as [UTF-8,](https://docs.python.org/3/howto/unicode.html) allowing for international characters:

```
1 str_normal = " Let 's go to Gij ón!"
2 \text{ str\_normal} = u'' Let's go to Gijón!" # u-prefix, now
      redundant ( Python2 )
```
K ロ ▶ K 御 ▶ K 君 ▶ K 君 ▶ ...

唐山  $298$ 

Different [string literals](https://docs.python.org/3/reference/lexical_analysis.html#string-and-bytes-literals) identifying different types of string:

By default, any string is *encoded* as [UTF-8,](https://docs.python.org/3/howto/unicode.html) allowing for international characters:

```
1 str_normal = " Let 's go to Gij ón!"
2 str_normal = u" Let 's go to Gij ón!" # u- prefix , now
      redundant ( Python2 )
3 type ( str_normal ) # <class 'str '>
```
Different [string literals](https://docs.python.org/3/reference/lexical_analysis.html#string-and-bytes-literals) identifying different types of string:

By default, any string is *encoded* as [UTF-8,](https://docs.python.org/3/howto/unicode.html) allowing for international characters:

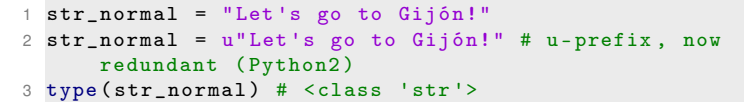

• Byte strings (written as  $b$ "...") only contain [ASCII](https://en.wikipedia.org/wiki/ASCII) characters (no international characters):

1 str\_ascii = b" Let 's go to Gij ón!" # Error

イロト イ母 トイ ヨ トイ ヨ トー ヨー

Different [string literals](https://docs.python.org/3/reference/lexical_analysis.html#string-and-bytes-literals) identifying different types of string:

By default, any string is *encoded* as [UTF-8,](https://docs.python.org/3/howto/unicode.html) allowing for international characters:

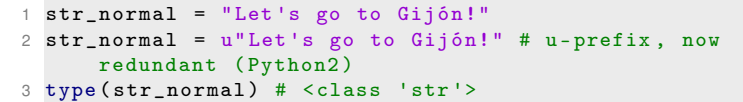

• Byte strings (written as  $b$ "...") only contain [ASCII](https://en.wikipedia.org/wiki/ASCII) characters (no international characters):

```
1 str_ascii = b" Let 's go to Gij ón!" # Error
2 str_ascii = b" Let 's go to Gijon !" # only ASCII
```
Different [string literals](https://docs.python.org/3/reference/lexical_analysis.html#string-and-bytes-literals) identifying different types of string:

By default, any string is *encoded* as [UTF-8,](https://docs.python.org/3/howto/unicode.html) allowing for international characters:

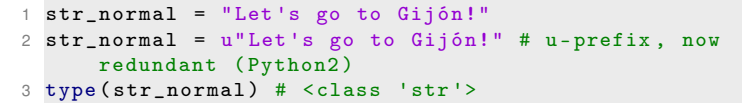

• Byte strings (written as b"...") only contain [ASCII](https://en.wikipedia.org/wiki/ASCII) characters (no international characters):

```
1 str_ascii = b" Let 's go to Gij ón!" # Error
2 str_ascii = b" Let 's go to Gijon !" # only ASCII
3 type ( str_ascii ) # <class 'bytes '>
```
イロト イ母 トイ ヨ トイ ヨ トー ヨー

Different [string literals](https://docs.python.org/3/reference/lexical_analysis.html#string-and-bytes-literals) identifying different types of string:

By default, any string is *encoded* as [UTF-8,](https://docs.python.org/3/howto/unicode.html) allowing for international characters:

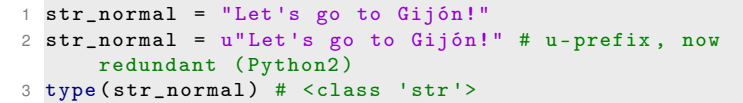

• Byte strings (written as  $b$ "...") only contain [ASCII](https://en.wikipedia.org/wiki/ASCII) characters (no international characters):

```
1 str_ascii = b" Let 's go to Gij ón!" # Error
2 str_ascii = b" Let 's go to Gijon !" # only ASCII
3 type ( str_ascii ) # <class 'bytes '>
```
[UTF-8](https://docs.python.org/3/howto/unicode.html) and [ASCII](https://en.wikipedia.org/wiki/ASCII) are encodings which specify how characters translate into 0s and 1s K ロ ⊁ K 伊 ⊁ K 君 ⊁ K 君 ⊁ …

÷.

 $2Q$ 

## Example encoding: ASCII

**USASCII** code chart

| $\begin{array}{cc} \mathbf{B}_i \\ \mathbf{F}_i \end{array}$<br>$\ddot{\mathbf{b}}_{\mathbf{a}}$<br>b<br>Ib<br>Ib<br>$\overline{\mathbf{a}}$<br>2<br>3<br>2<br>5<br>6<br>O<br>4<br>Row,<br>١.<br><b>DLE</b><br>SP<br><b>NUL</b><br>o<br>P<br>Ο<br>о<br>о<br>о<br>(d<br>0<br>۱<br>SOH<br>DC1<br>o<br>o<br>o<br>O<br>1<br>A<br>1<br>o<br>2<br><b>STX</b><br>$\bullet$<br>DC <sub>2</sub><br>O<br>о<br>٥<br>$\overline{c}$<br>R<br>Β<br>ı<br>ь<br>3<br><b>ETX</b><br>DC <sub>3</sub><br>3<br>S<br>#<br>C<br>o<br>O<br>ı<br>c<br>T<br>4<br>DC4<br>EOT<br>4<br>Ð<br>o<br>d<br>٥<br>O<br>1<br>\$<br>5<br>%<br>5<br>ε<br><b>ENQ</b><br><b>NAK</b><br>U<br>O<br>o<br>Ł<br>e<br>6<br>F<br><b>SYN</b><br>6<br><b>ACK</b><br>8<br>v<br>f<br>0<br>$\mathbf o$<br>١<br>7<br>ET <sub>B</sub><br>٠<br>$\overline{7}$<br><b>BEL</b><br>G<br>w<br>o<br>g<br>8<br>8<br>BS<br>CAN<br>O<br>O<br>$\mathbf o$<br>x<br>t<br>н<br>ħ<br>ı<br>9<br>9<br>1<br>Y<br>i<br>нT<br><b>EM</b><br>O<br>٥<br>ı<br>10<br>$\ddot{\cdot}$<br>٥<br>٥<br>z<br>LF<br><b>SUB</b><br>₩<br>ı<br>1<br>J<br>ĵ<br>t<br>11<br>O<br>٧T<br>ESC<br>k<br>κ<br>ŧ<br>+<br>٠<br>٠ | <b>b</b> <sub>7</sub> be b <sub>5</sub> |  |  |   |   |        | o<br>$\circ$<br>o | $\mathfrak{o}_\mathfrak{o}$ | $\mathbf o$<br>٥ | O | o<br>o | o            | o |     |
|----------------------------------------------------------------------------------------------------|-----------------------------------------|--|--|---|---|--------|-------------------|-----------------------------|------------------|---|--------|--------------|---|-----|
|                                                                                                    |                                         |  |  |   |   | Column |                   |                             |                  |   |        |              |   | 7   |
|                                                                                                    |                                         |  |  |   |   |        |                   |                             |                  |   |        |              |   | p   |
|                                                                                                    |                                         |  |  |   |   |        |                   |                             |                  |   |        |              |   | q   |
|                                                                                                    |                                         |  |  |   |   |        |                   |                             |                  |   |        |              |   | r   |
|                                                                                                    |                                         |  |  |   |   |        |                   |                             |                  |   |        |              |   | s   |
|                                                                                                    |                                         |  |  |   |   |        |                   |                             |                  |   |        |              |   | ٠   |
|                                                                                                    |                                         |  |  |   |   |        |                   |                             |                  |   |        |              |   | u   |
|                                                                                                    |                                         |  |  |   |   |        |                   |                             |                  |   |        |              |   | v   |
|                                                                                                    |                                         |  |  |   |   |        |                   |                             |                  |   |        |              |   | w   |
|                                                                                                    |                                         |  |  |   |   |        |                   |                             |                  |   |        |              |   | ×   |
|                                                                                                    |                                         |  |  |   |   |        |                   |                             |                  |   |        |              |   | У   |
|                                                                                                    |                                         |  |  |   |   |        |                   |                             |                  |   |        |              |   | z   |
|                                                                                                    |                                         |  |  |   |   |        |                   |                             |                  |   |        |              |   |     |
| ı<br>٠                                                                                                    |                                         |  |  | 0 | o | 12     | FF                | FS                          |                  | ≺ | L      | $\checkmark$ |   |     |
| 13<br>J<br>CR<br>GS<br>м<br>O<br>ŧ<br>$\equiv$<br>п<br>-<br>m<br>ш                                                                                                    |                                         |  |  |   |   |        |                   |                             |                  |   |        |              |   |     |
| ゝ<br>14<br><b>RS</b><br>٥<br>so<br>N<br>⌒<br>1<br>n<br>,<br>٠                                                                                                    |                                         |  |  |   |   |        |                   |                             |                  |   |        |              |   |     |
| ?<br>5<br>O<br>SI.<br>υs<br>1<br>$\bullet$                                                                                                    |                                         |  |  |   |   |        |                   |                             |                  |   |        |              |   | DEL |

 $2QQ$ 

• International characters sometimes problematic, think web adresses or old filesystems/databases

 $2Q$ 

重

K 御 ▶ K 唐 ▶ K 唐 ▶

- **•** International characters sometimes problematic, think web adresses or old filesystems/databases
- To overcome this, you can use str.encode() to encode into bytes

```
1 str_var = " Let 's go to Gij ón!" # utf -8 string
```
す 御 メ イ 重 メ イ 重 メー

 $2990$ 重

- International characters sometimes problematic, think web adresses or old filesystems/databases
- To overcome this, you can use str.encode() to encode into bytes

```
1 str_var = " Let 's go to Gij ón!" # utf -8 string
2 str_ascii = str_var.encode() # bytes
```
K ロ ▶ K 御 ▶ K 君 ▶ K 君 ▶ ...

造っ  $2Q$ 

- International characters sometimes problematic, think web adresses or old filesystems/databases
- To overcome this, you can use str.encode() to encode into bytes

```
1 str_var = " Let 's go to Gij ón!" # utf -8 string
2 str_ascii = str_var.encode() # bytes3 # b" Let 's go to Gij \ xc3 \ xb3n !"
```
(ロ)(御)(唐)(唐)

重

- International characters sometimes problematic, think web adresses or old filesystems/databases
- To overcome this, you can use str.encode() to encode into bytes

```
1 str_var = " Let 's go to Gij ón!" # utf -8 string
2 str_ = str_ = str_ = arcode() # bytes3 # b" Let 's go to Gij \ xc3 \ xb3n !"
```
 $\bullet$  Here,  $\xc3$  and  $\xb3$  are [escape sequences](https://docs.python.org/3/reference/lexical_analysis.html#grammar-token-stringescapeseq) that together encode ç as a hex number (see [UTF-8](http://www.ltg.ed.ac.uk/~richard/utf-8.cgi?input=&mode=char) tool)

K ロ ⊁ K 伊 ⊁ K 君 ⊁ K 君 ⊁ …

画

- International characters sometimes problematic, think web adresses or old filesystems/databases
- To overcome this, you can use str.encode() to encode into bytes

```
1 str_var = " Let 's go to Gij ón!" # utf -8 string
2 str_ = str_ = str_ = arcode() # bytes3 # b" Let 's go to Gij \ xc3 \ xb3n !"
```
- $\bullet$  Here,  $\xc3$  and  $\xb3$  are [escape sequences](https://docs.python.org/3/reference/lexical_analysis.html#grammar-token-stringescapeseq) that together encode ç as a hex number (see [UTF-8](http://www.ltg.ed.ac.uk/~richard/utf-8.cgi?input=&mode=char) tool)
- The original UTF-8 string can be recovered from bytes.decode()

```
1 back_2_utf8 = str_ascii.decode('utf-8') # back to UTF-8
2 # "Let's go to Gijón!"
```
イロメ イ部メ イ君メ イ君メー

画

• Sometimes we do not want  $\setminus$  to be interpreted as an [escape sequence:](https://docs.python.org/3/reference/lexical_analysis.html#grammar-token-stringescapeseq)

```
1 windows_path = °C:\n\times_fit =2 \# C:
3 # ew_file . csv
```
 $\bullet$  Sometimes we do not want \ to be interpreted as an [escape sequence:](https://docs.python.org/3/reference/lexical_analysis.html#grammar-token-stringescapeseq)

```
1 windows_path = °C:\newcommand{\mbox}{\mathcal{M}}' = °C:\newcommand{\mbox}{\mathcal{M}}'2 \# C:
3 # ew_file . csv
```
 $\bullet \infty$  is interpreted as a [newline character](https://en.wikipedia.org/wiki/Newline)

イロメ イ部メ イ君メ イ君メー

 $E = \Omega Q$ 

• Sometimes we do not want  $\setminus$  to be interpreted as an [escape sequence:](https://docs.python.org/3/reference/lexical_analysis.html#grammar-token-stringescapeseq)

```
1 windows_path = °C:\newcommand{\mbox}{\mathcal{M}}' = °C:\newcommand{\mbox}{\mathcal{M}}'2 \# C:
3 # ew_file . csv
```
- $\bullet$  \n is interpreted as a [newline character](https://en.wikipedia.org/wiki/Newline)
- We can prevent this by writing another backslash:

```
1 windows_path = (C : \n\neq C : \n\neq C : \n\2 # C:\ new_file . csv
```
イロメ イ部メ イ君メ イ君メー

唐山  $2990$ 

• Sometimes we do not want  $\setminus$  to be interpreted as an [escape sequence:](https://docs.python.org/3/reference/lexical_analysis.html#grammar-token-stringescapeseq)

```
1 windows_path = °C:\newcommand{\mbox}{\mathcal{M}}' = °C:\newcommand{\mbox}{\mathcal{M}}'2 \# C:
3 # ew_file . csv
```
- $\bullet$  \n is interpreted as a [newline character](https://en.wikipedia.org/wiki/Newline)
- We can prevent this by writing another backslash:

```
1 windows_path = °C:\\newcommand{\mbox}{\mbox{\rm\bf.}}\n windows_path = °C:\\newcommand{\mbox}{\mbox{\rm\bf.}}\n windows_path = °C:\\newcommand{\mbox}{\mbox{\rm\bf.}}\n2 # C:\ new_file . csv
```
• or by using a raw string literal (prefix:  $r$ "...")

```
1 windows_path = r''C:\n\newcommand{\mskip}{\mskip-4mu}{\mskip2mu}{\mskip2mu}{\ms2 # C:\new file.csv
```
イロメ イ部メ イ君メ イ君メー

 $299$ 唐山

• Lots of [string methods](https://docs.python.org/3/library/stdtypes.html#string-methods) available. Some examples:

4 0 8

K 御 と K 唐 と K 唐 と…

重

- Lots of [string methods](https://docs.python.org/3/library/stdtypes.html#string-methods) available. Some examples:
	- Split strings in words

```
1 string1 = " Split this string up"
2 string1 . split ()
3 #[" Split " ," this " ," string " ," up "]
```
K ロ ⊁ K 伊 ⊁ K 君 ⊁ K 君 ⊁ …

 $2990$ ミー

- Lots of [string methods](https://docs.python.org/3/library/stdtypes.html#string-methods) available. Some examples:
	- Split strings in words

```
1 string1 = " Split this string up"
2 string1 . split ()
3 #[" Split " ," this " ," string " ," up "]
```
#### Join a list of words

```
1 list_of_words = [" Join ","me"," together !"]
2 " -- " . join (list_of_words)3 # Join --me -- together !
```
- Lots of [string methods](https://docs.python.org/3/library/stdtypes.html#string-methods) available. Some examples:
	- Split strings in words

```
1 string1 = " Split this string up"
2 string1 . split ()
3 #[" Split " ," this " ," string " ," up "]
```
#### Join a list of words

```
1 list_of_words = [" Join ","me"," together !"]
2 " --". join ( list_of_words )
```

```
3 # Join --me -- together !
```
#### • Find/replace substrings

```
1 str_subject = " Great rockpools at Swanpool beach "
2 str_subject . find (" pool ") # 10
3 str_subject . rfind (" pool ") # 23
4 str_subject.replace ("pool", "puddle") # "Great
      rockpuddles at Swanpuddle beach "
```
イロメ イ部メ イ君メ イ君メー

重い  $299$ 

- Lots of [string methods](https://docs.python.org/3/library/stdtypes.html#string-methods) available. Some examples:
	- Split strings in words

```
1 string1 = " Split this string up"
2 string1 . split ()
3 #[" Split " ," this " ," string " ," up "]
```
#### Join a list of words

```
1 list_of_words = [" Join ","me"," together !"]
2 " --". join ( list_of_words )
```

```
3 # Join --me -- together !
```
#### • Find/replace substrings

```
1 str_subject = " Great rockpools at Swanpool beach "
2 str_subject . find (" pool ") # 10
3 str_subject . rfind (" pool ") # 23
4 str_subject.replace ("pool", "puddle") # "Great
      rockpuddles at Swanpuddle beach "
```
イロメ イ部メ イ君メ イ君メー

重い  $299$ 

• Identifying string contents using various [str.isX\(\)](https://docs.python.org/3/library/stdtypes.html#string-methods) functions

イロメ イ部メ イヨメ イヨメー

重

- $\bullet$  Identifying string contents using various  $str.isX()$ functions
	- All characters in the string are numeric

```
1 \text{ string1} = "899898"2 string1 . isnumeric () # True
```
イロメ イ団メ イヨメ イヨメー

 $2990$ ミー

- $\bullet$  Identifying string contents using various  $str.isX()$ functions
	- All characters in the string are numeric

```
1 \text{ string1} = "899898"2 string1 . isnumeric () # True
3 string2 = " 8998.98 "
4 string2 . isnumeric () # False
```
- $\bullet$  Identifying string contents using various  $str.isX()$ functions
	- All characters in the string are numeric

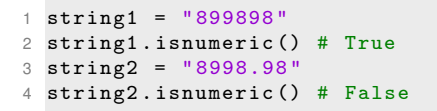

• All characters in the string are alphabetic

```
1 string1 = " Thisisallalphabetic "
2 string1 . isalpha () # True
```
- $\bullet$  Identifying string contents using various  $str.isX()$ functions
	- All characters in the string are numeric

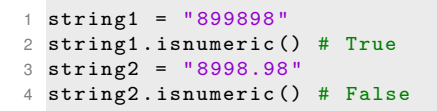

• All characters in the string are alphabetic

```
1 string1 = " Thisisallalphabetic "
2 string1 . isalpha () # True
3 string2 = " Now with whitespace "
4 string2 . isalpha () # False
```
- $\bullet$  Identifying string contents using various  $str.isX()$ functions
	- All characters in the string are numeric

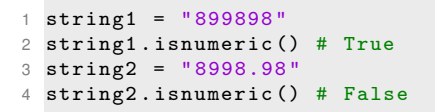

• All characters in the string are alphabetic

```
1 string1 = " Thisisallalphabetic "
2 string1 . isalpha () # True
3 string2 = " Now with whitespace "
4 string2 . isalpha () # False
```
• Lots of other str.isX() functions available. As we see later, however, regular expressions often preferable to search for patterns in text

イロト イ母 トイ ヨ トイ ヨ トー ヨー
• Imagine one wants to convert various date formats to YYYY-MM-DD

す 御 メ オ 津 メ オ 連 メー

 $2Q$ 

重

- Imagine one wants to convert various date formats to YYYY-MM-DD
- $1 s = 23.01.1980, 08.09.1990, 15 03 2019$

 $2Q$ 

重

⊀ 御 ⊁ ∢ 重 ⊁ ∢ 重 ⊁

4 0 8

• Imagine one wants to convert various date formats to YYYY-MM-DD

```
1 \text{ s} = "23.01.1980,08.09.1990,15 - 03 - 2019"\overline{2}3 for i in range (len(s)):
\Delta5 if i + 10 \leq \text{len}(s):
6 if s[i:i+2]. isdigit () and s[i+2] in ".-" and s[i+3:i+5]. isdigit () and s[i+5] in ".-" and s[i + 6: i + 10. isdigit ():
```
K ロ ▶ K 御 ▶ K 重 ▶ K 重 ▶ 三重 → 約 Q @

• Imagine one wants to convert various date formats to YYYY-MM-DD

```
1 s = "23.01.1980,08.09.1990,15-03-2019"\overline{2}3 for i in range (len(s)):
\Delta5 if i + 10 \leq \text{len}(s):
6 if s[i:i+2]. isdigit () and s[i+2] in ".-" and s[i+3:i+5]. isdigit () and s[i+5] in ".-" and s[i+5]i +6: i +10]. isdigit () :
7 day = s[i:i+2]8 month = s[i+3:i+5]9 year = s[i+6:i+10]10 print (year + "-" + month + "-" + day)
```
K ロ ▶ K 御 ▶ K 重 ▶ K 重 ▶ 三重 → 約 Q @

• Imagine one wants to convert various date formats to YYYY-MM-DD

```
1 \text{ s} = "23.01.1980, 08.09.1990, 15 - 03 - 2019"\overline{2}3 for i in range (len(s)):
\Delta5 if i + 10 \le len(s):
6 if s[i:i+2]. isdigit () and s[i+2] in ".-" and s[i+3:i+5]. isdigit () and s[i+5] in ".-" and s[i+5]i +6: i +10]. isdigit () :
7 day = s[i:i+2]8 month = s[i+3:i+5]9 year = s[i+6:i+10]10 print ( year + "-" + month + "-" + day )
```
- Gets complicated quickly
- **Breaks down for single digit months/days, e.g., 8.9.1980**

イロト イ母 トイ ヨ トイ ヨ トー ヨー

- 1 # load the regular expression module
- 2 import re

イロメ イ部メ イ君メ イ君メー

 $E = \Omega Q$ 

```
1 # load the regular expression module
2 import re
3
4 # text with dates (with single digit days and months)
5 \text{ s} = "23.01.1980, 8.9.1990, 15 - 03 - 2019"
```
K ロ ▶ K 個 ▶ K ミ ▶ K ミ ▶ - ' 큰' - K 9 Q @

```
1 # load the regular expression module
2 import re
3
4 # text with dates (with single digit days and months)
5 \text{ s} = "23.01.1980, 8.9.1990, 15 - 03 - 2019"6
7 # regular expression (given as a r"" [raw literal] string)
8 all_dates = re.findall (pattern=r" (\dagger 1, 2) [-.] (\dagger 1, 2)[-.] (\dagger 4) ", string=s)
```
K ロ ▶ K 御 ▶ K 重 ▶ K 重 ▶ 三重 → 約 Q @

```
1 # load the regular expression module
 2 import re
3
4 # text with dates ( with single digit days and months )
 5 \text{ s} = "23.01.1980.8.9.1990.15 - 03 - 2019"6
7 # regular expression (given as a r"" [raw literal] string)
8 all_dates = re.findall (pattern=r" (\dagger 1, 2) [-.] (\dagger 1, 2)[-.] (\dagger 4) ", string=s)
9
10 # print the result
11 for date in all dates:
12 print \frac{1}{2} (date [2] + "-" + date [1]. zfill (2) + "-" + date [0].
            zfill (2) )
```
K ロ ▶ K 御 ▶ K 重 ▶ K 重 ▶ 三重 → 約 Q @

A tiny, highly specialized programming language within Python

す 御 メ イ 重 メ オ 重 メー

4 0 8

重

- A tiny, highly specialized programming language within Python
- Made available in the [re](https://docs.python.org/3.7/library/re.html#module-re) module

K部 トメミメメミメー

 $2Q$ 

重

- A tiny, highly specialized programming language within Python
- Made available in the [re](https://docs.python.org/3.7/library/re.html#module-re) module
- Specifies the rules to match (and replace) patterns in text

K 御 ▶ K 唐 ▶ K 唐 ▶ ...

重

- A tiny, highly specialized programming language within Python
- Made available in the [re](https://docs.python.org/3.7/library/re.html#module-re) module
- Specifies the rules to match (and replace) patterns in text
- One line of regex can replace 100s of lines of procedural code

御 ▶ ④ 唐 ▶ ④ 唐 ▶ ○

重

- A tiny, highly specialized programming language within Python
- Made available in the [re](https://docs.python.org/3.7/library/re.html#module-re) module
- Specifies the rules to match (and replace) patterns in text
- One line of regex can replace 100s of lines of procedural code
- More portable across different programming languages than str methods

す ロー・コード キヨー

重

- A tiny, highly specialized programming language within Python
- Made available in the [re](https://docs.python.org/3.7/library/re.html#module-re) module
- Specifies the rules to match (and replace) patterns in text
- One line of regex can replace 100s of lines of procedural code
- More portable across different programming languages than str methods
- Easy to create using trial and error, for example on <https://regex101.com>

メタメ スミメ スミメー

重

- A tiny, highly specialized programming language within Python
- Made available in the [re](https://docs.python.org/3.7/library/re.html#module-re) module
- Specifies the rules to match (and replace) patterns in text
- One line of regex can replace 100s of lines of procedural code
- More portable across different programming languages than str methods
- Easy to create using trial and error, for example on <https://regex101.com>
- A simple example:

1 import re

す 御 メ イ 重 メ オ 重 メー

重

- A tiny, highly specialized programming language within Python
- Made available in the [re](https://docs.python.org/3.7/library/re.html#module-re) module
- Specifies the rules to match (and replace) patterns in text
- One line of regex can replace 100s of lines of procedural code
- More portable across different programming languages than str methods
- Easy to create using trial and error, for example on <https://regex101.com>
- A simple example:

```
1 import re
2 str_to_match = "Factors: 1foo, 2foo, foo, 4bar"
```
K ロ ⊁ K 伊 ⊁ K 君 ⊁ K 君 ⊁ …

画

- A tiny, highly specialized programming language within Python
- Made available in the [re](https://docs.python.org/3.7/library/re.html#module-re) module
- Specifies the rules to match (and replace) patterns in text
- One line of regex can replace 100s of lines of procedural code
- More portable across different programming languages than str methods
- Easy to create using trial and error, for example on <https://regex101.com>
- A simple example:

```
1 import re
2 str_to_match = "Factors: 1foo, 2foo, foo, 4bar"
3 # regex that matches '1 foo ', '2 foo ' etc but not 'foo '
```
イロト イ母 トイヨト イヨト 一番

- A tiny, highly specialized programming language within Python
- Made available in the [re](https://docs.python.org/3.7/library/re.html#module-re) module
- Specifies the rules to match (and replace) patterns in text
- One line of regex can replace 100s of lines of procedural code
- More portable across different programming languages than str methods
- Easy to create using trial and error, for example on <https://regex101.com>
- A simple example:

```
1 import re
2 str_to_match = "Factors: 1foo, 2foo, foo, 4bar"
3 # regex that matches '1 foo ', '2 foo ' etc but not 'foo '
4 regex = r''\ddot{\text{df}}
```
イロト イ母 トイ ヨ トイ ヨ トー ヨー

- A tiny, highly specialized programming language within Python
- Made available in the [re](https://docs.python.org/3.7/library/re.html#module-re) module
- Specifies the rules to match (and replace) patterns in text
- One line of regex can replace 100s of lines of procedural code
- More portable across different programming languages than str methods
- Easy to create using trial and error, for example on <https://regex101.com>
- A simple example:

```
1 import re
2 str_to_match = "Factors: 1foo, 2foo, foo, 4bar"
 # regex that matches '1foo', '2foo' etc but not 'foo'
4 regex = r''\ddot{\text{df}}5 print (re.findall (pattern=regex, string=str_to_match)) #
       ['1 foo ','2 foo ']
```
イロメ イ部メ イヨメ イヨメー

 $299$ 

重

#### Testing regular expressions

Practice regular expressions at <https://regex101.com/>

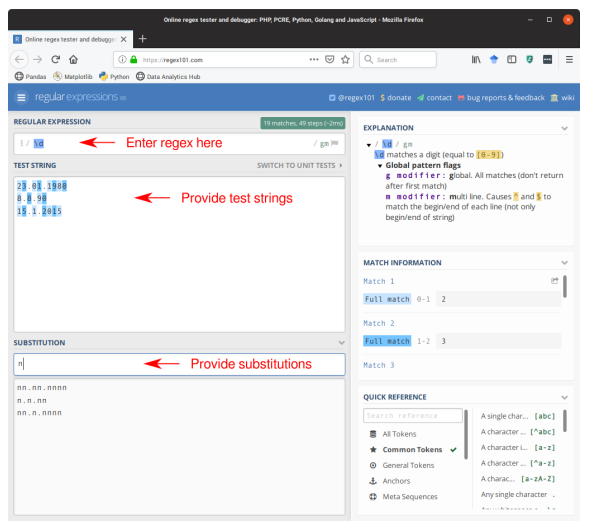

**Bram Kuijper [Python for scientific research](#page-0-0)**

イロメ イ団メ イヨメ イヨメー

重。  $299$ 

The [syntax](https://docs.python.org/3.7/library/re.html#regular-expression-syntax) for different patterns:

 $\bullet$  \d matches any character that is a digit

K 御 ▶ < 君 > < 君 >

 $299$ 

É

The [syntax](https://docs.python.org/3.7/library/re.html#regular-expression-syntax) for different patterns:

- $\bullet$  \d matches any character that is a digit
- $\bullet$  \D matches any character that is not a digit

化磨入润滑

The [syntax](https://docs.python.org/3.7/library/re.html#regular-expression-syntax) for different patterns:

- $\bullet$  \d matches any character that is a digit
- $\bullet$  \D matches any character that is not a digit
- $\bullet \$  s matches any whitespace character (e.g., a space, a tab, a newline)

医单侧 不重

The [syntax](https://docs.python.org/3.7/library/re.html#regular-expression-syntax) for different patterns:

- $\bullet$  \d matches any character that is a digit
- $\bullet$  \D matches any character that is not a digit
- $\bullet \$  s matches any whitespace character (e.g., a space, a tab, a newline)
- $\bullet$  \S matches any character that is not a whitespace

医电影天真

The [syntax](https://docs.python.org/3.7/library/re.html#regular-expression-syntax) for different patterns:

- $\bullet$  \d matches any character that is a digit
- $\bullet$  \D matches any character that is not a digit
- $\bullet \$  s matches any whitespace character (e.g., a space, a tab, a newline)
- $\bullet$  \S matches any character that is not a whitespace
- $\bullet \bmod$  h matches a word boundary

御 ▶ <唐 ▶ <唐 ▶

The [syntax](https://docs.python.org/3.7/library/re.html#regular-expression-syntax) for different patterns:

- $\bullet$  \d matches any character that is a digit
- $\bullet$  \D matches any character that is not a digit
- $\bullet$  \s matches any whitespace character (e.g., a space, a tab, a newline)
- $\bullet$  \S matches any character that is not a whitespace
- $\bullet \bmod$  h matches a word boundary

```
1 str_to_match = " Factor levels are snafoo , foosna and
      foo "
```
化重新分量

The [syntax](https://docs.python.org/3.7/library/re.html#regular-expression-syntax) for different patterns:

- $\bullet$  \d matches any character that is a digit
- $\bullet$  \D matches any character that is not a digit
- $\bullet$  \s matches any whitespace character (e.g., a space, a tab, a newline)
- $\bullet$  \S matches any character that is not a whitespace
- $\bullet \bmod$  h matches a word boundary

```
1 str_to_match = " Factor levels are snafoo , foosna and
      foo "
2 regex = r''\bfoo\b" # regex
```
K 御 ▶ K 唐 ▶ K 唐 ▶

Þ

The [syntax](https://docs.python.org/3.7/library/re.html#regular-expression-syntax) for different patterns:

- $\bullet$  \d matches any character that is a digit
- $\bullet$  \D matches any character that is not a digit
- $\bullet$  \s matches any whitespace character (e.g., a space, a tab, a newline)
- $\bullet$  \S matches any character that is not a whitespace
- $\bullet \bmod$  h matches a word boundary

```
1 str_to_match = " Factor levels are snafoo , foosna and
      foo "
2 regex = r''\bfoo\b" # regex
3 \text{ m} = re.search (pattern=regex, string=str_to_match) #
      Factor levels are snafoo , foosna and bar
```
イロメ イ部メ イヨメ イヨメー

B

The [syntax](https://docs.python.org/3.7/library/re.html#regular-expression-syntax) for different patterns:

- $\bullet$  \d matches any character that is a digit
- $\bullet$  \D matches any character that is not a digit
- $\bullet$  \s matches any whitespace character (e.g., a space, a tab, a newline)
- $\bullet$  \S matches any character that is not a whitespace
- $\bullet \bmod$  h matches a word boundary

```
1 str_to_match = " Factor levels are snafoo , foosna and
      foo "
2 regex = r''\b)foo \b" # regex
3 \text{ m} = re.search (pattern=regex, string=str_to_match) #
      Factor levels are snafoo , foosna and bar
4 m. group (0) # obtain the complete match
```
イロメ イ団メ イヨメ イヨメー

÷.

The [syntax](https://docs.python.org/3.7/library/re.html#regular-expression-syntax) for different patterns:

- $\bullet$  \d matches any character that is a digit
- $\bullet$  \D matches any character that is not a digit
- $\bullet$  \s matches any whitespace character (e.g., a space, a tab, a newline)
- $\bullet$  \S matches any character that is not a whitespace
- $\bullet \bmod$  h matches a word boundary

```
1 str_to_match = " Factor levels are snafoo , foosna and
      foo "
2 regex = r''\bfoo\b" # regex
3 \text{ m} = re.search (pattern=regex, string=str_to_match) #
      Factor levels are snafoo , foosna and bar
4 m. group (0) # obtain the complete match
5 m.start () # Match position in string: 37
```
イロメ イ部メ イヨメ イヨメー

B

The [syntax](https://docs.python.org/3.7/library/re.html#regular-expression-syntax) for different patterns:

- $\bullet$  \d matches any character that is a digit
- $\bullet$  \D matches any character that is not a digit
- $\bullet \$  s matches any whitespace character (e.g., a space, a tab, a newline)
- $\bullet$  \S matches any character that is not a whitespace
- $\bullet \bmod$  h matches a word boundary

```
1 str_to_match = " Factor levels are snafoo , foosna and
      foo "
2 regex = r''\bfoo\b" # regex
3 \text{ m} = re.search (pattern=regex, string=str_to_match) #
      Factor levels are snafoo , foosna and bar
4 m. group (0) # obtain the complete match
5 m.start () # Match position in string: 37
```
 $\bullet$  \B does not match a word boundary

(ロ)(御)(唐)(唐)

÷.

The [syntax](https://docs.python.org/3.7/library/re.html#regular-expression-syntax) for different patterns:

• . matches any character (except a newline)

 $299$ 

重

個 ▶ イ君 ▶ イ君 ▶

The [syntax](https://docs.python.org/3.7/library/re.html#regular-expression-syntax) for different patterns:

- . matches any character (except a newline)
- ^ matches the start of a string

伊 ▶ イ君 ▶ イ君 ▶

The [syntax](https://docs.python.org/3.7/library/re.html#regular-expression-syntax) for different patterns:

- matches any character (except a newline)
- ^ matches the start of a string

1 str1 = " foo snafoo funfoo " 2 regex =  $r''$  foo" # regex matching the first foo

K 御 ▶ K 唐 ▶ K 唐 ▶

Þ

The [syntax](https://docs.python.org/3.7/library/re.html#regular-expression-syntax) for different patterns:

- matches any character (except a newline)
- $\bullet$   $\hat{\ }$  matches the start of a string

```
str1 = "foo snafoo funfoo"2 regex = r'' foo" # regex matching the first foo
3 \text{ m} = re.search (pattern=regex, string=str1)
4 m.start () # match position in string: 0
```
す 御 メ オ 津 メ オ 連 メー
- matches any character (except a newline)
- $\bullet$   $\hat{\ }$  matches the start of a string

```
1 str1 = " foo snafoo funfoo "
2 regex = r'' foo" # regex matching the first foo
3 m = re . search ( pattern = regex , string = str1 )
4 m.start () # match position in string: 0
```
• \$ matches end of a string

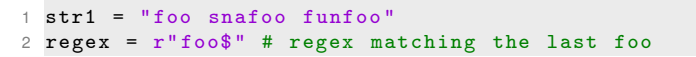

K ロ ⊁ K 伊 ⊁ K 君 ⊁ K 君 ⊁ …

- matches any character (except a newline)
- $\bullet$   $\hat{\ }$  matches the start of a string

```
1 str1 = " foo snafoo funfoo "
2 regex = r'' foo" # regex matching the first foo
3 \text{ m} = re.search (pattern=regex, string=str1)
4 m.start () # match position in string: 0
```
• \$ matches end of a string

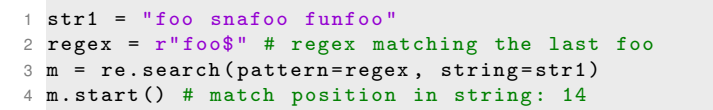

K ロ ⊁ K 伊 ⊁ K 君 ⊁ K 君 ⊁ …

- matches any character (except a newline)
- $\bullet$   $\hat{\ }$  matches the start of a string

```
1 str1 = " foo snafoo funfoo "
2 regex = r'' foo" # regex matching the first foo
3 \text{ m} = re.search (pattern=regex, string=str1)
4 m.start () # match position in string: 0
```
• \$ matches end of a string

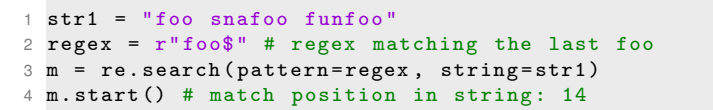

K ロ ⊁ K 伊 ⊁ K 君 ⊁ K 君 ⊁ …

 $\bullet$  [...] matches a range of characters

1 str1 = " the number 60 is larger than 59" 2  $\texttt{regex} = \texttt{r} \cdot [0 - 5] [0 - 9] \cdot 4$  matches 00 to 59

イロメ イ団メ イヨメ イヨメー

重

 $\bullet$  [...] matches a range of characters

```
1 str1 = " the number 60 is larger than 59"
2 \texttt{regex} = \texttt{r} \cdot [0 - 5] [0 - 9] \cdot 4 matches 00 to 59
3 m = re . search ( pattern = regex , string = str1 )
4 m. group (0) # '59'
```
 $\bullet$  [ $\hat{ }$ ...] matches characters not in the range

```
1 seq1 = "cccgggtaacccg"
```
イロメ イ団メ イヨメ イヨメー

 $\bullet$  [...] matches a range of characters

```
1 str1 = " the number 60 is larger than 59"
2 \texttt{regex} = \texttt{r} \cdot [0 - 5] [0 - 9] \cdot 4 matches 00 to 59
3 m = re . search ( pattern = regex , string = str1 )
4 m. group (0) # '59'
```
 $\bullet$  [ $\hat{ }$ ...] matches characters not in the range

```
1 seq1 = "cccgggtaacccg"
2 regex = r'' [\hat{c}g]' # do not match c or g
```
イロメ イ部メ イ君メ イ君メー

造

 $2Q$ 

<span id="page-78-0"></span> $\bullet$  [...] matches a range of characters

```
1 str1 = " the number 60 is larger than 59"
2 \texttt{regex} = \texttt{r} \cdot [0 - 5] [0 - 9] \cdot 4 matches 00 to 59
3 m = re . search ( pattern = regex , string = str1 )
4 m. group (0) # '59'
```
 $\bullet$  [ $\hat{ }$ ...] matches characters not in the range

```
1 seq1 = "cccgggtaacccg"
2 regex = r'' [\hat{c}g]' # do not match c or g
3 m = re . search ( pattern = regex , string = seq1 )
4 m. group (0) # 't ', first match when using re. search ()
```
イロン イ部ン イ君ン イ君ン 一番

 $2Q$ 

<span id="page-79-0"></span>Specify [number of times](https://docs.python.org/3.7/library/re.html#regular-expression-syntax) patterns are matched

4 D F

K 御 ト K 唐 ト K 唐 ト .

重

 $2QQ$ 

Specify [number of times](https://docs.python.org/3.7/library/re.html#regular-expression-syntax) patterns are matched

• \* matches preceding regex 0 or more times

**Bram Kuijper [Python for scientific research](#page-0-0)**

 $2Q$ 

É

→ 唐 → → 唐 →

Specify [number of times](https://docs.python.org/3.7/library/re.html#regular-expression-syntax) patterns are matched

• \* matches preceding regex 0 or more times

```
1 \text{ str1} = "numbers 60, 500 and 3000"2 regex = r''\ddot{\text{d}} # matches 0 or more occurrences of
      numbers
```
イロト イ母 トイ ヨ トイ ヨ トー ヨー

Specify [number of times](https://docs.python.org/3.7/library/re.html#regular-expression-syntax) patterns are matched

 $\bullet$  \* matches preceding regex 0 or more times

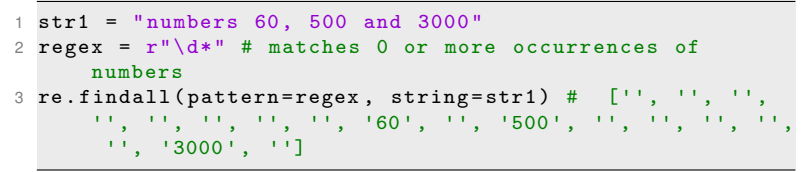

Specify [number of times](https://docs.python.org/3.7/library/re.html#regular-expression-syntax) patterns are matched

• \* matches preceding regex 0 or more times

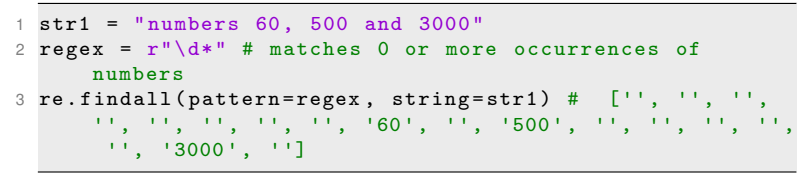

 $\bullet$  + matches preceding regex 1 or more times

K ロ > K @ > K 할 > K 할 > → 할 → ⊙ Q @

Specify [number of times](https://docs.python.org/3.7/library/re.html#regular-expression-syntax) patterns are matched

 $\bullet$  \* matches preceding regex 0 or more times

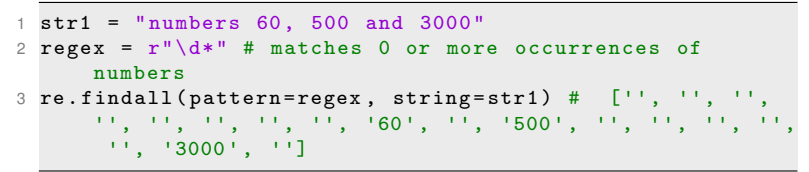

 $\bullet$  + matches preceding regex 1 or more times

```
1 str1 = " numbers 60 , 500 and 3000 "
2 regex = r''\ddot{d}+" # matches 1 or more occurrences of
      numbers
```
Specify [number of times](https://docs.python.org/3.7/library/re.html#regular-expression-syntax) patterns are matched

 $\bullet$  \* matches preceding regex 0 or more times

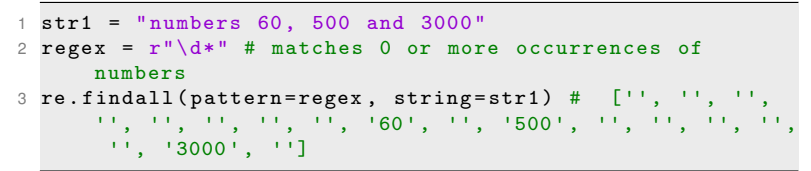

 $\bullet$  + matches preceding regex 1 or more times

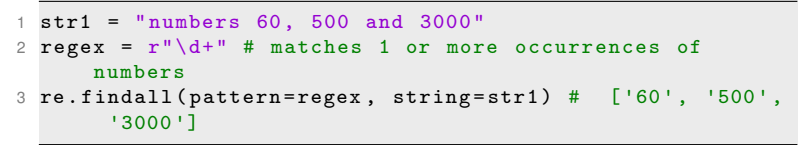

Specify [number of times](https://docs.python.org/3.7/library/re.html#regular-expression-syntax) patterns are matched

 $\bullet$  \* matches preceding regex 0 or more times

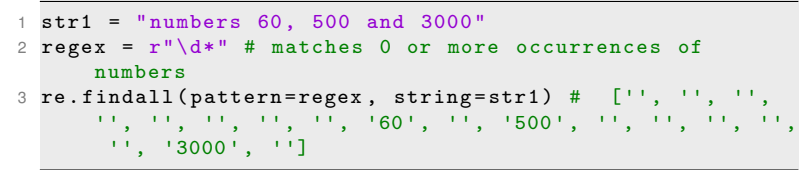

 $\bullet$  + matches preceding regex 1 or more times

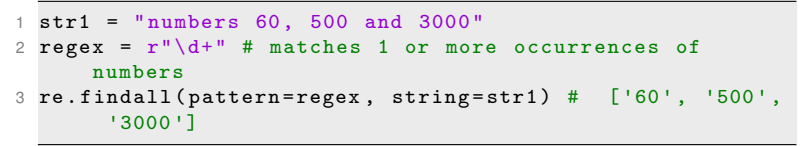

• ? matches preceding regex 0 or 1 times

<span id="page-87-0"></span>Specify [number of times](https://docs.python.org/3.7/library/re.html#regular-expression-syntax) patterns are matched

 $\bullet$  \* matches preceding regex 0 or more times

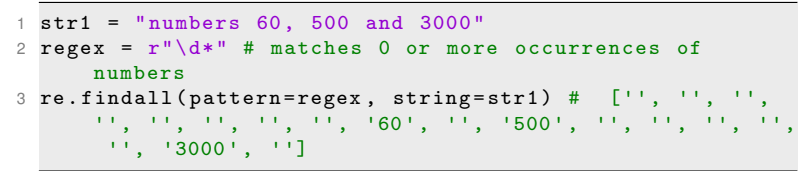

 $\bullet$  + matches preceding regex 1 or more times

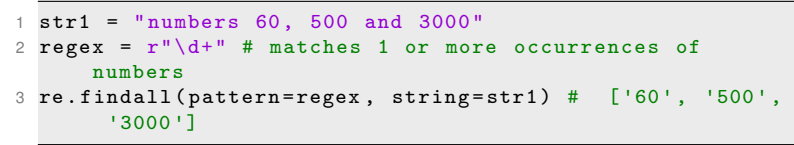

• ? matches preceding regex 0 or 1 times

1 str1 = " numbers 60 , 500 and 3000 "

```
2 regex = r''\ddot{d}?" # matches 0 or 1 occurrences of numbers
```
<span id="page-88-0"></span>Specify [number of times](https://docs.python.org/3.7/library/re.html#regular-expression-syntax) patterns are matched

 $\bullet$  \* matches preceding regex 0 or more times

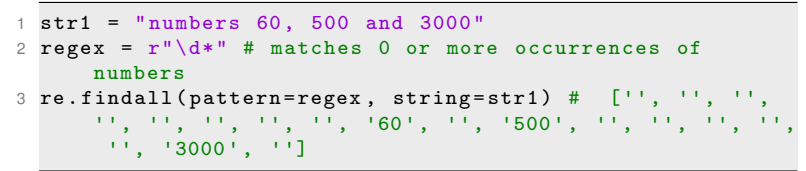

 $\bullet$  + matches preceding regex 1 or more times

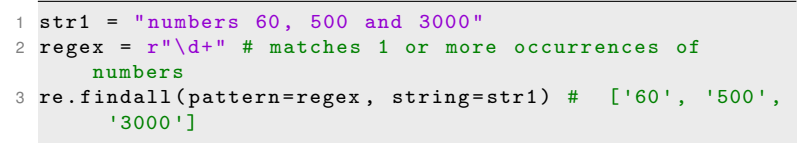

• ? matches preceding regex 0 or 1 times

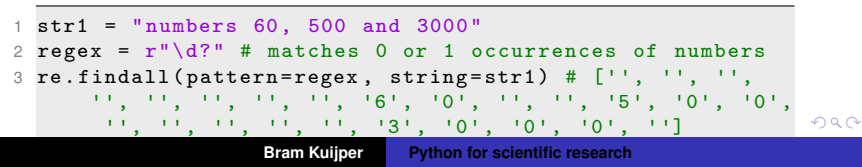

<span id="page-89-0"></span>Specify [number of times](https://docs.python.org/3.7/library/re.html#regular-expression-syntax) patterns are matched (continued)

K部 トメミメメミメー

 $2Q$ 

重

Specify [number of times](https://docs.python.org/3.7/library/re.html#regular-expression-syntax) patterns are matched (continued)

• {n} match preceding regex exactly n times

御 ▶ イ君 ▶ イ君 ▶ ..

重

Specify [number of times](https://docs.python.org/3.7/library/re.html#regular-expression-syntax) patterns are matched (continued)

- $\bullet$  {n} match preceding regex exactly n times
- $\bullet$   $\{n,m\}$  match preceding regex minimally n and maximally m times

( 御 ) ( 君 ) ( 君 )

Specify [number of times](https://docs.python.org/3.7/library/re.html#regular-expression-syntax) patterns are matched (continued)

- $\bullet$  {n} match preceding regex exactly n times
- $\bullet$   $\{n,m\}$  match preceding regex minimally n and maximally m times

1 str1 = " numbers 5 , 60 , 500 , 3000 , 50000 " 2 regex =  $r''\d{2,4}''$  # matches numbers of 2 to 4 digits

Specify [number of times](https://docs.python.org/3.7/library/re.html#regular-expression-syntax) patterns are matched (continued)

- $\bullet$  {n} match preceding regex exactly n times
- $\bullet$   $\{n,m\}$  match preceding regex minimally n and maximally m times

```
1 str1 = " numbers 5 , 60 , 500 , 3000 , 50000 "
2 regex = r''\d{2,4}'' # matches numbers of 2 to 4 digits
3 re . findall ( pattern = regex , string = str1 ) # ['60', '500',
      '3000 ' , '5000 ']
```
Specify [number of times](https://docs.python.org/3.7/library/re.html#regular-expression-syntax) patterns are matched (continued)

- $\bullet$  {n} match preceding regex exactly n times
- $\bullet$   $\{n,m\}$  match preceding regex minimally n and maximally m times

```
1 str1 = " numbers 5 , 60 , 500 , 3000 , 50000 "
2 regex = r''\d{2,4}'' # matches numbers of 2 to 4 digits
3 re . findall ( pattern = regex , string = str1 ) # ['60', '500',
      '3000 ' , '5000 ']
```
 $\bullet$  \*?, +?, ??,  $\{m,n\}$ ? minimize the number of times a pattern matches

Specify [number of times](https://docs.python.org/3.7/library/re.html#regular-expression-syntax) patterns are matched (continued)

- $\bullet$  {n} match preceding regex exactly n times
- $\bullet$   $\{n,m\}$  match preceding regex minimally n and maximally m times

```
1 str1 = " numbers 5 , 60 , 500 , 3000 , 50000 "
2 regex = r''\d{2,4}'' # matches numbers of 2 to 4 digits
3 re. findall (pattern=regex, string=str1) # [ '60', '500', ]'3000 ' , '5000 ']
```
 $\bullet$  \*?, +?, ??,  $\{m,n\}$ ? minimize the number of times a pattern matches

```
1 str1 = " numbers 5 , 60 , 500 , 3000 , 50000 "
2 regex = r''\d{2,4}?" # matches numbers of 2 to 4 digits,
       favoring minimal numbers
```
Specify [number of times](https://docs.python.org/3.7/library/re.html#regular-expression-syntax) patterns are matched (continued)

- $\bullet$  {n} match preceding regex exactly n times
- $\bullet$   $\{n,m\}$  match preceding regex minimally n and maximally m times

```
1 str1 = " numbers 5 , 60 , 500 , 3000 , 50000 "
2 regex = r''\d{2,4}'' # matches numbers of 2 to 4 digits
3 re . findall ( pattern = regex , string = str1 ) # ['60', '500',
      '3000 ' , '5000 ']
```
 $\bullet$  \*?, +?, ??,  $\{m,n\}$ ? minimize the number of times a pattern matches

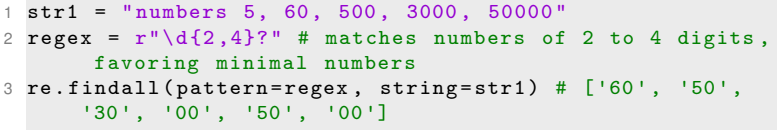

イロメ イ部メ イヨメ イヨメー

B

Specify [number of times](https://docs.python.org/3.7/library/re.html#regular-expression-syntax) patterns are matched (continued)

- $\bullet$  {n} match preceding regex exactly n times
- $\bullet$   $\{n,m\}$  match preceding regex minimally n and maximally m times

```
1 str1 = " numbers 5 , 60 , 500 , 3000 , 50000 "
2 regex = r''\d{2,4}'' # matches numbers of 2 to 4 digits
3 re . findall ( pattern = regex , string = str1 ) # ['60', '500',
      '3000 ' , '5000 ']
```
 $\bullet$  \*?, +?, ??,  $\{m,n\}$ ? minimize the number of times a pattern matches

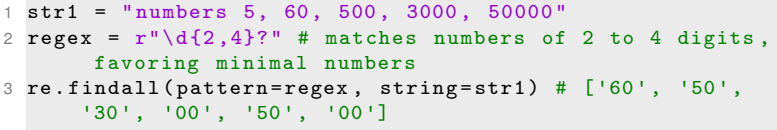

イロメ イ部メ イヨメ イヨメー

B

• [re.compile\(\)](https://docs.python.org/3.7/library/re.html#re.compile) compiles a regular expression before applying it. Speeds things up when same regex is used a lot of times

K部 トメミメメミメー

 $2Q$ 

重

- [re.compile\(\)](https://docs.python.org/3.7/library/re.html#re.compile) compiles a regular expression before applying it. Speeds things up when same regex is used a lot of times
- [re.findall\(\)](https://docs.python.org/3.7/library/re.html#re.findall) matches all occurrences of a pattern

御きメモメメモメー

Þ

- [re.compile\(\)](https://docs.python.org/3.7/library/re.html#re.compile) compiles a regular expression before applying it. Speeds things up when same regex is used a lot of times
- [re.findall\(\)](https://docs.python.org/3.7/library/re.html#re.findall) matches all occurrences of a pattern
- [re.search\(\)](https://docs.python.org/3.7/library/re.html#re.search) matches the first occurrence of a pattern
- 1 str\_to\_match = " Factor levels are 1foo , 2foo and foo "

→ 唐 → → 唐 →

 $2Q$ 

- [re.compile\(\)](https://docs.python.org/3.7/library/re.html#re.compile) compiles a regular expression before applying it. Speeds things up when same regex is used a lot of times
- [re.findall\(\)](https://docs.python.org/3.7/library/re.html#re.findall) matches all occurrences of a pattern
- [re.search\(\)](https://docs.python.org/3.7/library/re.html#re.search) matches the first occurrence of a pattern

```
1 str_to_match = " Factor levels are 1foo , 2foo and foo "
2 # pattern that matches '1 foo ', '2 foo ' etc but not 'foo '
3 regex = r''\ddot{\text{df}}oo" # regex
```
イロメ イ部メ イヨメ イヨメー

÷.

- [re.compile\(\)](https://docs.python.org/3.7/library/re.html#re.compile) compiles a regular expression before applying it. Speeds things up when same regex is used a lot of times
- [re.findall\(\)](https://docs.python.org/3.7/library/re.html#re.findall) matches all occurrences of a pattern
- [re.search\(\)](https://docs.python.org/3.7/library/re.html#re.search) matches the first occurrence of a pattern

```
1 str_to_match = " Factor levels are 1foo , 2foo and foo "
2 # pattern that matches '1 foo ', '2 foo ' etc but not 'foo '
3 regex = r''\ddot{\theta} o' # regex
4 m = re.search (pattern=regex, string=str_to_match) #
      returns a Match object
```
K ロ ⊁ K 伊 ⊁ K 君 ⊁ K 君 ⊁ …

÷.

- [re.compile\(\)](https://docs.python.org/3.7/library/re.html#re.compile) compiles a regular expression before applying it. Speeds things up when same regex is used a lot of times
- [re.findall\(\)](https://docs.python.org/3.7/library/re.html#re.findall) matches all occurrences of a pattern
- [re.search\(\)](https://docs.python.org/3.7/library/re.html#re.search) matches the first occurrence of a pattern

```
1 str_to_match = " Factor levels are 1foo , 2foo and foo "
2 # pattern that matches '1 foo ', '2 foo ' etc but not 'foo '
3 regex = r''\ddot{\theta} o' # regex
4 m = re.search (pattern=regex, string=str_to_match) #
      returns a Match object
5
6 m. group (0) # '1 foo '
7
8 regex = r'' \ddot{\text{abar}} # another regex which does not match
```
イロト イ母 トイ ヨ トイ ヨ トー ヨー

- [re.compile\(\)](https://docs.python.org/3.7/library/re.html#re.compile) compiles a regular expression before applying it. Speeds things up when same regex is used a lot of times
- [re.findall\(\)](https://docs.python.org/3.7/library/re.html#re.findall) matches all occurrences of a pattern
- [re.search\(\)](https://docs.python.org/3.7/library/re.html#re.search) matches the first occurrence of a pattern

```
1 str_to_match = " Factor levels are 1foo , 2foo and foo "
2 # pattern that matches '1 foo ', '2 foo ' etc but not 'foo '
3 regex = r''\ddot{\theta} o' # regex
4 m = re.search (pattern=regex, string=str_to_match) #
      returns a Match object
5
6 m. group (0) # '1 foo '
7
8 regex = r'' \ddot{\text{abar}} # another regex which does not match
9 re . search ( pattern = regex , string = str_to_match ) # None
```
イロト イ母 トイ ヨ トイ ヨ トー ヨー

• [re.sub\(\)](https://docs.python.org/3.7/library/re.html#re.sub) replaces occurrences of patterns in a string

 $299$ 

重

K 御 ▶ K 唐 ▶ K 唐 ▶ ...

- [re.sub\(\)](https://docs.python.org/3.7/library/re.html#re.sub) replaces occurrences of patterns in a string
- 1 str\_to\_match = " Factor levels are 1foo , 2foo and foo "

 $299$ 

重

→ 唐 → → 唐 →

• [re.sub\(\)](https://docs.python.org/3.7/library/re.html#re.sub) replaces occurrences of patterns in a string

```
1 str_to_match = "Factor levels are 1foo, 2foo and foo"
2 # pattern that matches '1 foo ', '2 foo ' etc but not 'foo '
3 # and remembers the digit using a group ()
4 regex = r''(\dagger d) foo" # regex
```
#### • [re.sub\(\)](https://docs.python.org/3.7/library/re.html#re.sub) replaces occurrences of patterns in a string

```
1 str_to_match = "Factor levels are 1foo, 2foo and foo"
2 # pattern that matches '1 foo ', '2 foo ' etc but not 'foo '
3 # and remembers the digit using a group ()
4 regex = r''(\dagger d) foo" # regex
5 # replace foo by bar but keep the digit
6 replacement = r''\1bar # regex
```
K ロ ▶ K 個 ▶ K ミ ▶ K ミ ▶ - ' 큰' - K) Q Q @

#### • [re.sub\(\)](https://docs.python.org/3.7/library/re.html#re.sub) replaces occurrences of patterns in a string

```
1 str_to_match = " Factor levels are 1foo , 2foo and foo "
2 # pattern that matches '1 foo ', '2 foo ' etc but not 'foo '
3 # and remembers the digit using a group ()
4 regex = r''(\dagger d) foo" # regex
5 # replace foo by bar but keep the digit
6 replacement = r''\1bar # regex
7 re.sub (pattern=regex, repl=replacement, string=
      str_to_match) # Factor levels are 1bar, 2bar and foo
```
K ロ ▶ K 個 ▶ K ミ ▶ K ミ ▶ - ' 큰' - K) Q Q @

• [re.sub\(\)](https://docs.python.org/3.7/library/re.html#re.sub) replaces occurrences of patterns in a string

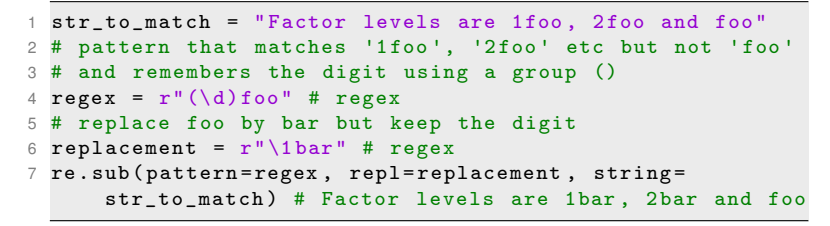

• Everything within () (a group) is stored in memory

K ロ ▶ K 個 ▶ K ミ ▶ K ミ ▶ - ' 큰' - K) Q Q @

• [re.sub\(\)](https://docs.python.org/3.7/library/re.html#re.sub) replaces occurrences of patterns in a string

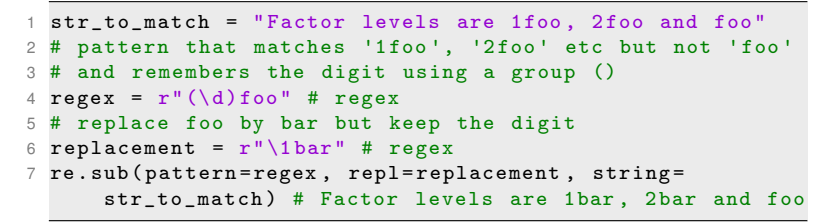

- Everything within () (a group) is stored in memory
- **•** Group contents can be recalled in the replacement, using  $\1.2.3$ , etc

イロン イ部ン イ君ン イ君ン 一番

 $298$ 

Use <https://regex101.com/> to write dates in "23.01.1980,29-03-2019" as "1980-01-23,2019-03-29"

メタトメ ミトメ ミトー

重。  $299$ 

- Use <https://regex101.com/> to write dates in "23.01.1980,29-03-2019" as "1980-01-23,2019-03-29"
- Then try to do it in Python

 $299$ 

重

す 御 メ す 重 メ す 重 メー

- Use <https://regex101.com/> to write dates in "23.01.1980,29-03-2019" as "1980-01-23,2019-03-29"
- Then try to do it in Python
- In Python, that is:

```
1 two dates = " 23.01.1980.29 -03 -2019"2 date_regex = r''(\d{1,2}) [.-](\d{1,2}) [.-](\d{4}) "
3 date substitution = r''\3 - \2 - \1"4 re . sub ( pattern = date_regex , repl = date_substitution ,
      string = two_dates )
5 # 23 -01 -1980 ,29 -3 -2019
```
(ロ)(御)(唐)(唐)

ミー  $298$  Use <https://regex101.com/> to match the words 'pit', 'spot', 'spate', but not 'pt', 'Pot', 'peat', 'part'

K 御 ▶ K 唐 ▶ K 唐 ▶

重

 $298$ 

Use <https://regex101.com/> to match the words 'pit', 'spot', 'spate', but not 'pt', 'Pot', 'peat', 'part'

1 regex =  $r$ "s?p(i|o|a)te?"

**Bram Kuijper [Python for scientific research](#page-0-0)**

 $299$ 

重

K ロ ▶ K 御 ▶ K 唐 ▶ K 唐 ▶ .